# Package 'pop.lion'

April 8, 2022

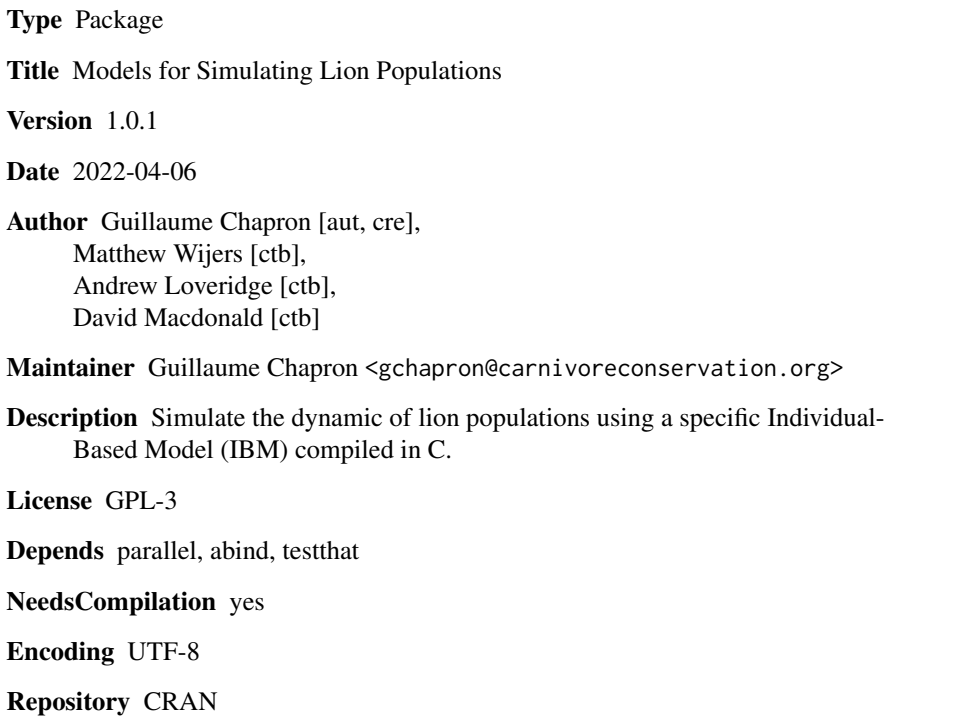

Date/Publication 2022-04-08 14:10:02 UTC

# R topics documented:

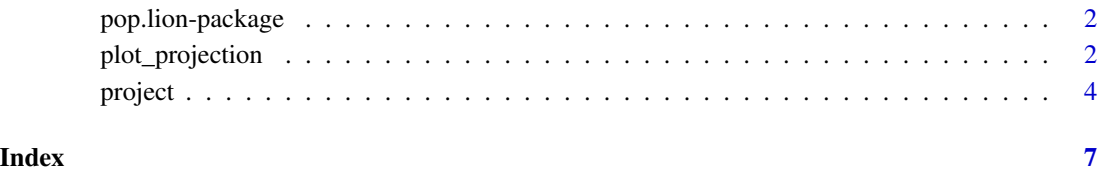

<span id="page-1-0"></span>pop.lion-package *Lion population models*

# Description

A package to run simulations of lion populations using an Individual-Based Model compiled in C.

#### Details

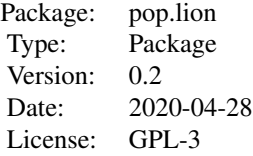

# Author(s)

Guillaume Chapron <gchapron@carnivoreconservation.org> with contributions from Matthew Wijers, Andrew Loveridge and David Macdonald.

plot\_projection *Plot population projections*

# Description

Plot population projections

# Usage

```
plot_projection(projection, title)
```
# Arguments

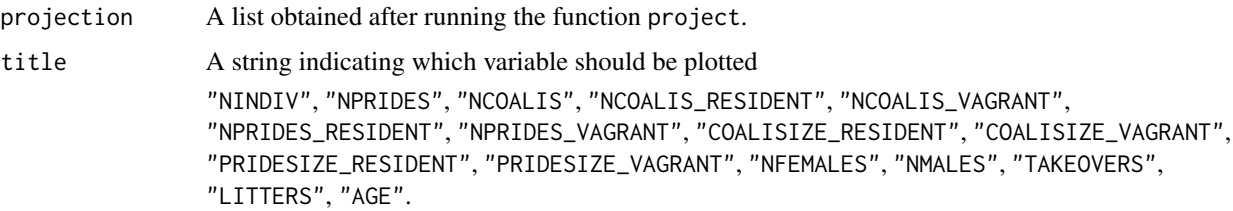

# plot\_projection 3

### Details

Plot average projections with 95% confidence interval.

#### Value

No returned value, plot created

#### Examples

```
oldpar \leq par(mfrow = c(1,1))
years = 25survival <- matrix(1, nrow=180, ncol=2)
survival[1:12, 1:2] <- 0.97^(1/12)
survival[13:24, 1:2] <- 0.98^(1/12)
survival[25:96, 1:2] <- 0.99^(1/12)
survival[97:108, 1:2] <- 0.98^(1/12)
survival[109:120, 1:2] <- 0.96^(1/12)
survival[121:132, 1:2] <- 0.94^(1/12)
survival[133:144, 1:2] <- 0.92^(1/12)
survival[145:156, 1:2] <- 0.90^(1/12)
survival[157:168, 1:2] <- 0.87^(1/12)
survival[169:180, 1:2] <- 0.83^(1/12)
litter_distribution <- c(0.10, 0.30, 0.35, 0.20, 0.05)
conflict_age <- array(4*12, dim=c(2), dimmmes=list(c("female", "male"))conflict_mortality <- array(0, dim=c(12*years, 2), dimnames=list(NULL, c("female", "male")))
conflict_mortality[24:36,] <- 15.2
hunting_age <- array(5*12, dim=c(2), dimnames=list(c("female", "male")))
hunting_mortality <- array(0, dim=c(12*years, 2), dimnames=list(NULL, c("female", "male")))
hunting_mortality[72:84,"male"] <- 10
projection <- project(
years = years,
runs = 100,
survival = survival,
litter_distribution = litter_distribution,
pop\_initial = 5,
conflict_age = conflict_age,
conflict_mortality = conflict_mortality,
hunting_age = hunting_age,
hunting_mortality = hunting_mortality,
hunter_error = 0,
K\_indiv = 400,
K_pride = 20,
K_{\text{coali}} = 20,
K<sup>edged = 10,</sup>
seed = 1,
```
4 project to the control of the control of the control of the control of the control of the control of the control of the control of the control of the control of the control of the control of the control of the control of

```
details = FALSE
)
par(mfrow=c(2,2))
plot_projection(projection, "NINDIV")
plot_projection(projection, "NPRIDES")
plot_projection(projection, "NCOALIS")
plot_projection(projection, "LITTERS")
par(oldpar)
```
project *Lion population projections*

# Description

Run stochastic lion population projections.

# Usage

```
project(years,
     runs,
     survival,
     litter_distribution,
     pop_initial,
     conflict_age,
     conflict_mortality,
     hunting_age,
     hunting_mortality,
     hunter_error,
     K_indiv,
     K_pride,
     K_coali,
     K_edged,
     seed,
     details)
```
# Arguments

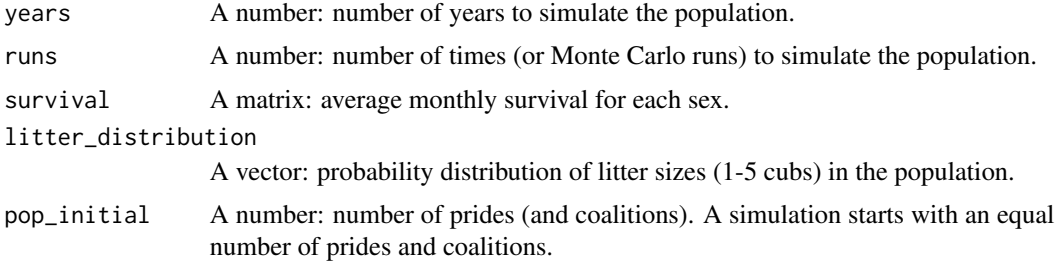

<span id="page-3-0"></span>

#### project 5 and 5 and 5 and 5 and 5 and 5 and 5 and 5 and 5 and 5 and 5 and 5 and 5 and 5 and 5 and 5 and 5 and 5

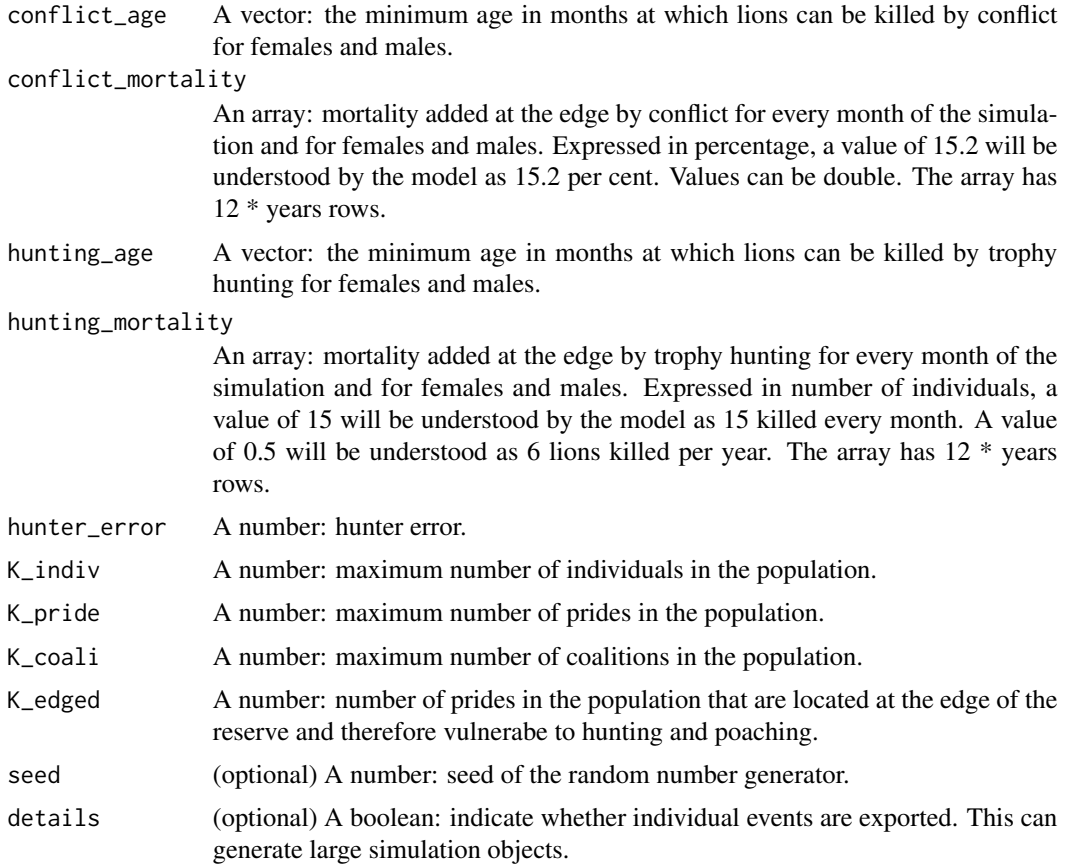

# Details

Run stochastic lion population projections with an Individual-Based Model (IBM) compiled in C.

# Value

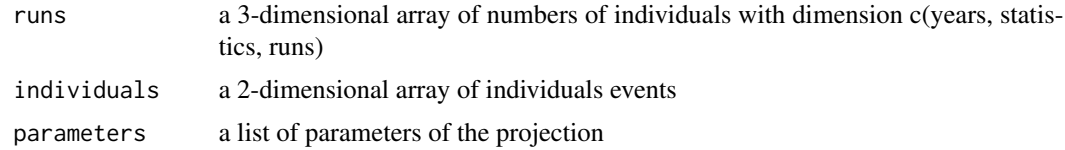

# Examples

```
years = 25
```

```
survival <- matrix(1, nrow=180, ncol=2)
survival[1:12, 1:2] <- 0.97^(1/12)
survival[13:24, 1:2] <- 0.98^(1/12)
survival[25:96, 1:2] <- 0.99^(1/12)
survival[97:108, 1:2] <- 0.98^(1/12)
```

```
survival[109:120, 1:2] <- 0.96^(1/12)
survival[121:132, 1:2] <- 0.94^(1/12)
survival[133:144, 1:2] <- 0.92^(1/12)
survival[145:156, 1:2] <- 0.90^(1/12)
survival[157:168, 1:2] <- 0.87^(1/12)
survival[169:180, 1:2] <- 0.83^(1/12)
litter_distribution <- c(0.10, 0.30, 0.35, 0.20, 0.05)
conflict_age <- array(4*12, dim=c(2), dimnames=list(c("female", "male")))
conflict_mortality <- array(0, dim=c(12*years, 2), dimnames=list(NULL, c("female", "male")))
conflict_mortality[24:36, ] < -15.2hunting_age <- array(5*12, dim=c(2), dimnames=list(c("female", "male")))
hunting_mortality <- array(0, dim=c(12*years, 2), dimnames=list(NULL, c("female", "male")))
hunting_mortality[72:84,"male"] <- 10
projection <- project(
years = years,
runs = 100,
survival = survival,
litter_distribution = litter_distribution,
pop\_initial = 5,
conflict_age = conflict_age,
conflict_mortality = conflict_mortality,
hunting_age = hunting_age,
hunting_mortality = hunting_mortality,
hunter_error = 0,
K\_indiv = 400,
K_pride = 20,
K_{\text{coali}} = 20,
K<sup>edged = 10,</sup>
seed = 1,
details = FALSE
\lambda# Population size at the end of the simulation:
```

```
apply(projection$runs[,"NINDIV",], 1, mean)[12*years+1]
```
# <span id="page-6-0"></span>Index

C\_montecarlo *(*project*)*, [4](#page-3-0)

plot\_projection, [2](#page-1-0) pop.lion *(*pop.lion-package*)*, [2](#page-1-0) pop.lion-package, [2](#page-1-0) project, [4](#page-3-0)